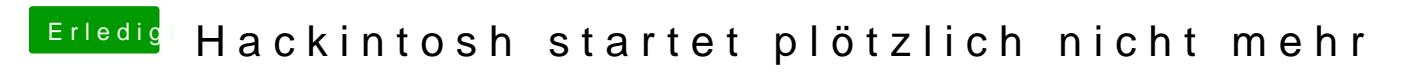

Beitrag von TuRock vom 30. September 2013, 00:01

kannst du bitte nur mit -v booten und Foto davon machen, Danke !